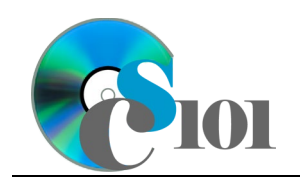

Formulas & Functions II

WV Mining Problem

## **Topics**

- Write 3-D formulas
- Use the IF function
- Use AND/OR criteria
- Use nested  $IF$  functions

# **Background Information**

This project includes information on coal mining in West Virginia from 1999 to 2019.

## **Instructions**

**IMPORTANT:** Complete the steps below in the order they are given. Completing the steps out of order may complicate the assignment or result in an incorrect result.

- 1. Download and extract the provided Data Files ZIP file. It contains the following files for use in this assignment:
	- a. **mining\_ppff2\_wvmp.xlsx** Information on coal mining in West Virginia [1], [2].

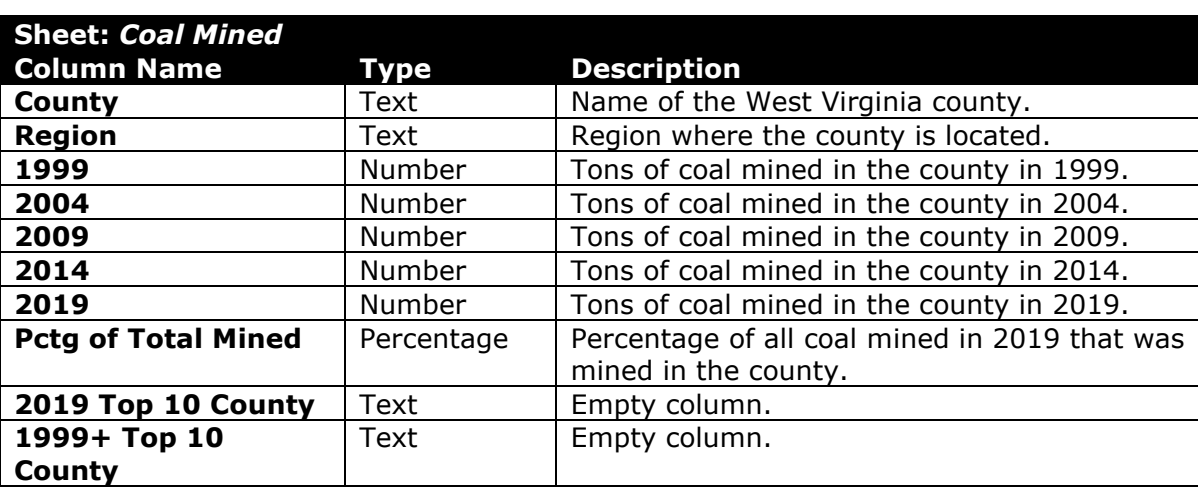

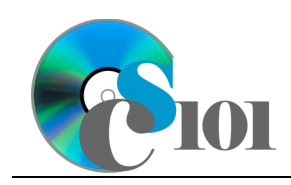

### PARTICIPATION PROJECT INSTRUCTIONS: MICROSOFT EXCEL Formulas & Functions II WV Mining Problem

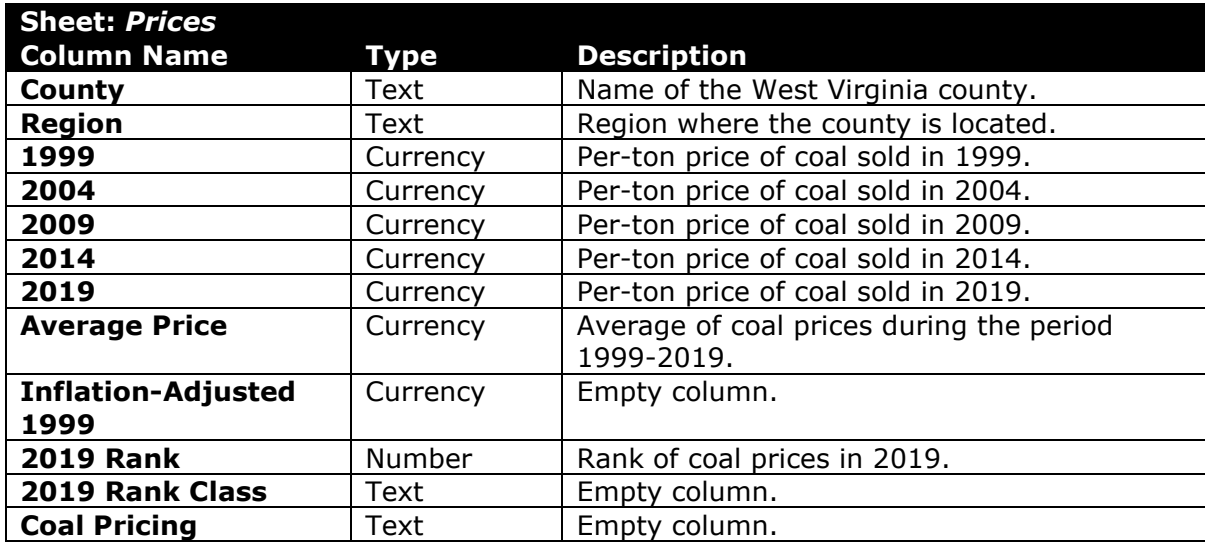

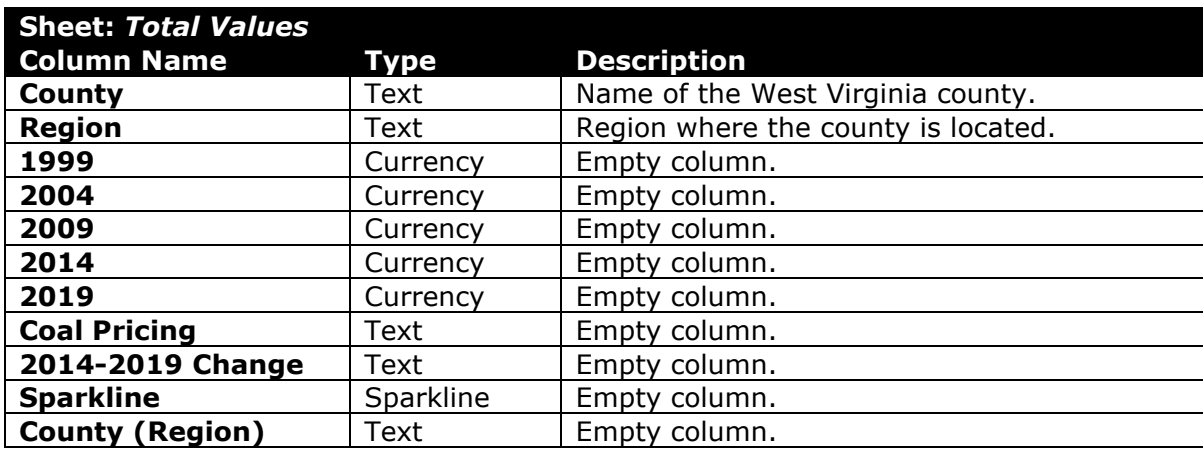

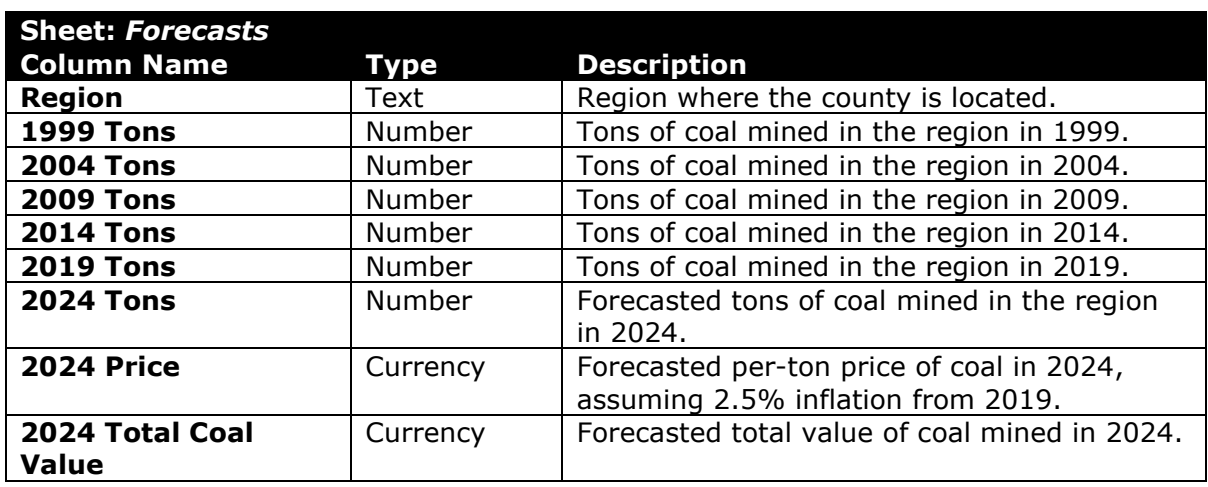

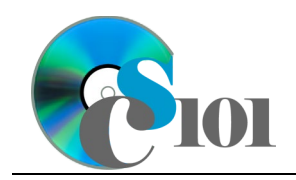

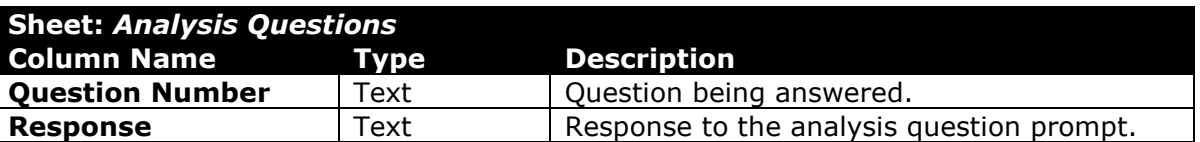

2. Open the **mining\_ppff2\_wvmp.xlsx** workbook in Microsoft Excel.

#### **Write 3-D formulas**

- 3. On the *Total Values* sheet, we want to use a formula to calculate the total value of coal mined.
	- a. In column **C**, write a formula to calculate, for each year and county, the total value of coal mined. Reference the values on the *Coal Mined* and *Prices* sheets in your formula.

You can calculate the total value using the formula:  $[Coal$  Mined for Year and County $] * [Price for Year$  and County $]$ 

b. In columns **C** through **G**, AutoFill the total value formula from column **C**.

#### **Use the IF function**

- 4. On the *Coal Mined* sheet, we want to use formulas to determine which counties were in the top 10 for coal mined.
	- a. Use a formula to determine which counties ranked in the top 10 for coal mined in 2019. Enter the logical formula into the cells as indicated below.
		- i. **I4:**  $=IF(G4>=4473004, "Yes", "No")$
		- ii. **I4** through **I58**: AutoFill the formula from cell **I4**.

#### **Use AND/OR criteria**

- b. Use a formula to determine which counties ranked in the top 10 for coal mined any time 1999 or later. Enter the logical formula into the cells as indicated below.
	- i. **J4**: =IF(OR(C4>=6764585,D4>=5143988,E4>=4636665,F4>=4635222,G4 >=4473004),"Yes","No")
	- ii. **J4** through **J58**: AutoFill the formula from cell **J4**.
- 5. On the *Total Values* sheet, we wish to determine how the total value of coal mined in each county changed between 2014 and 2019.
	- a. In column **I**, write a formula to determine if each county's 2019 total value of coal mined was greater than its 2014 total value. If it was, display Increasing; otherwise, display Not Increasing.

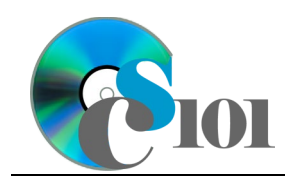

#### **Use nested IF functions**

- 6. On the *Prices* sheet, we wish to determine the relative pricing of coal for each county in 2019.
	- a. Use a formula to determine if a county's 2019 coal price was high (at least \$100.00), moderate (\$75.00-\$99.99), or low (less than \$75.00). Enter the logical formula into the cells as indicated below.
		- i. **L4**: =IF(G4>=100,"High",IF(G4>=75,"Moderate","Low"))
		- ii. **L4** through **L58**: AutoFill the formula from cell **L4**.
	- b. In column **K**, calculating the 2019 rank class by nesting  $IF()$  functions to display a class according to the following rules:
		- i. Class of Top Third if the 2019 rank is not more than 18.
		- ii. Class of Middle Third if the 2019 rank is between 19 and 37.
		- iii. Class of Bottom Third if the 2019 rank is 38 or greater.
- 7. Starting in row **2** of the *Analysis Questions* sheet, answer the analysis question below. Respond to one question per row.
	- a. Identify several counties where coal mining stopped by 2019. Does the end of mining in these counties mean there are no remaining coal deposits in those areas?

### **Grading Rubric**

This assignment is worth 8 points. It will be graded by your instructor using this rubric:

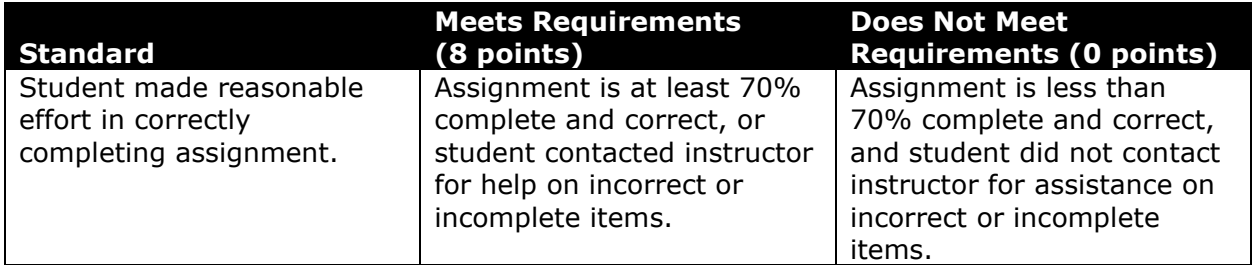

This rubric will be used for peer evaluation of this assignment:

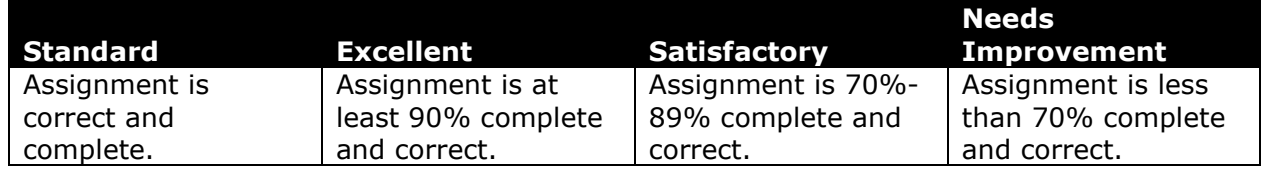

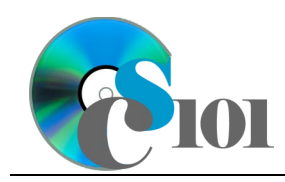

The analysis question in Step 7a will be evaluated using this rubric:

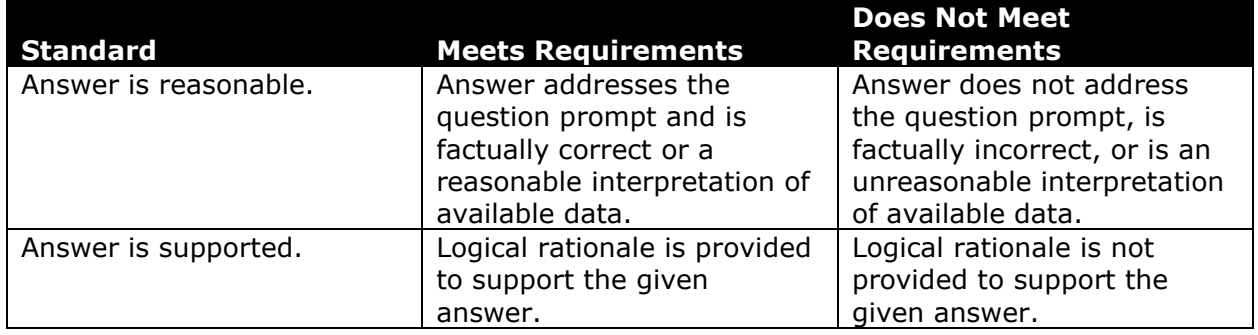

### **References**

- [1] "Historical & Statistical Data," *West Virginia Office of Miners' Health, Safety and Training*, May 18, 2021. Available: *https://minesafety.wv.gov/historicalstatistical-data/*.
- [2] "Annual Coal Report: Table 30," *Energy Information Administration*, Oct. 05, 2020. Available: *http://www.eia.gov/coal/annual/*.